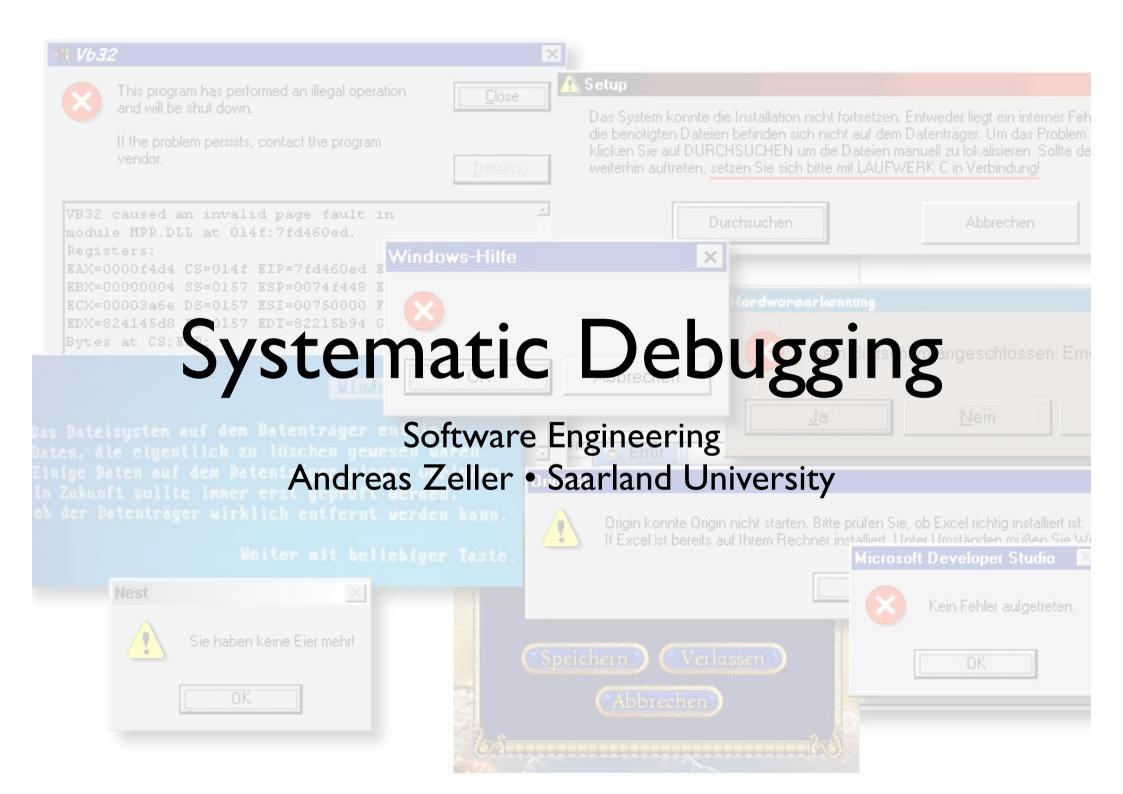

#### The Problem

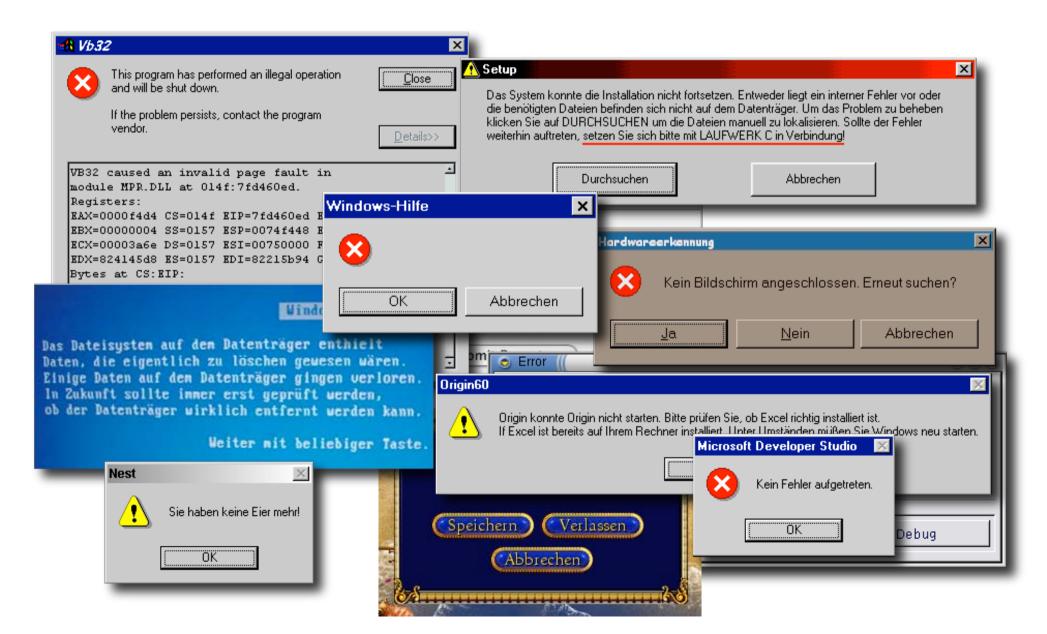

#### Facts on Debugging

- Software bugs cost ~60 bln US\$/yr in US
- Improvements could reduce cost by 30%
- Validation (including debugging) can easily take up to 50-75% of the development time
- When debugging, some people are three times as efficient than others

```
Boskoop: bug (~/tmp/bug) <zeller.zeller> — bash — 80x24 — ₩1
$ ls
bug.c
$ gcc-2.95.2 -0 bug.c
gcc: Internal error: program cc1 got fatal signal 11
Segmentation fault
5
```

#### How to Debug

(Sommerville 2004)

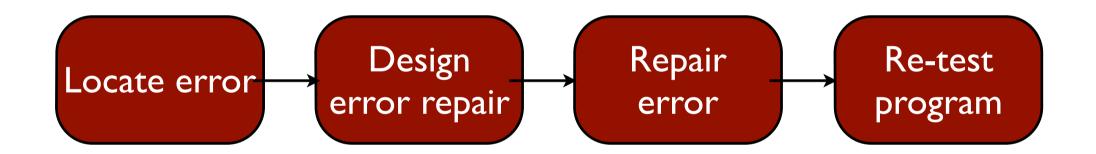

#### The Process

- T rack the problem
- R eproduce
- **A** utomate
- F ind Origins
- F ocus
- solate
- **C** orrect

# Tracking Problems

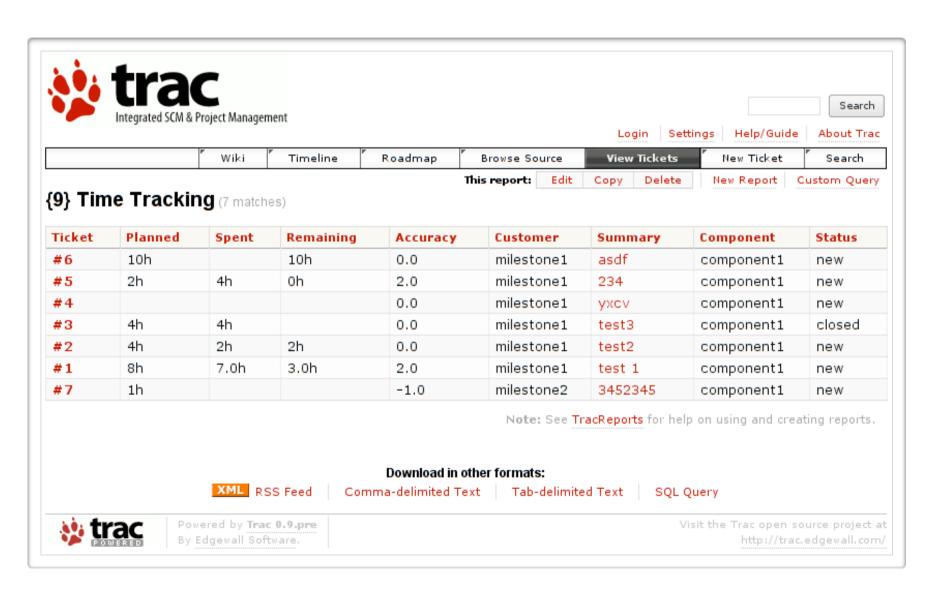

# Tracking Problems

- Every problem gets entered into a problem database
- The priority determines which problem is handled next
- The product is ready when all problems are resolved

# Problem Life Cycle

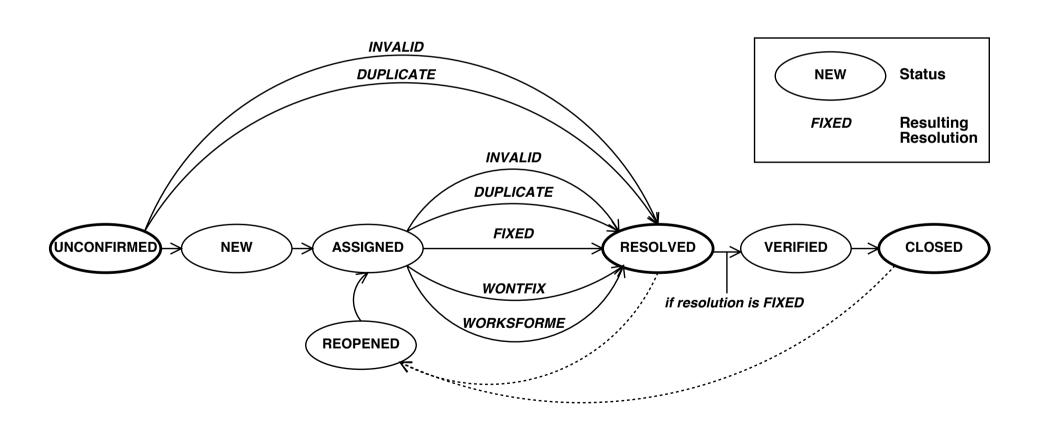

#### Reproduce

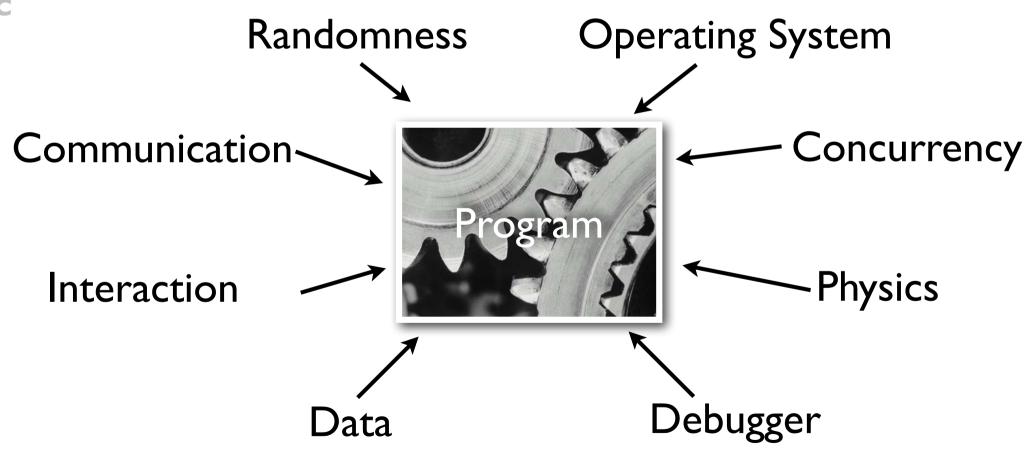

#### Automate

```
// Test for host
public void testHost() {
  int noPort = -1;
  assertEquals(askigor_url.getHost(), "www.askigor.org");
 assertEquals(askigor_url.getPort(), noPort);
// Test for path
public void testPath() {
 assertEquals(askigor_url.getPath(), "/status.php");
// Test for query part
public void testQuery() {
 assertEquals(askigor_url.getQuery(), "id=sample");
```

#### Automate

- Every problem should be reproducible automatically
- Achieved via appropriate (unit) tests
- After each change, we re-run the tests

- I. The programmer creates a defect in the code.
- 2. When executed, the defect creates an *infection*.
- 3. The infection propagates.
- 4. The infection causes a failure.

This infection chain must be traced back – and broken.

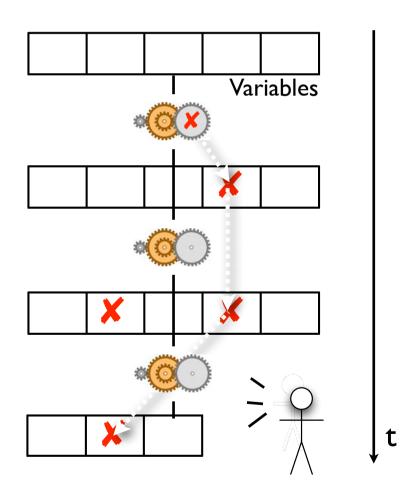

Not every defect creates an infection – not every infection results in a failure

**Variables** 

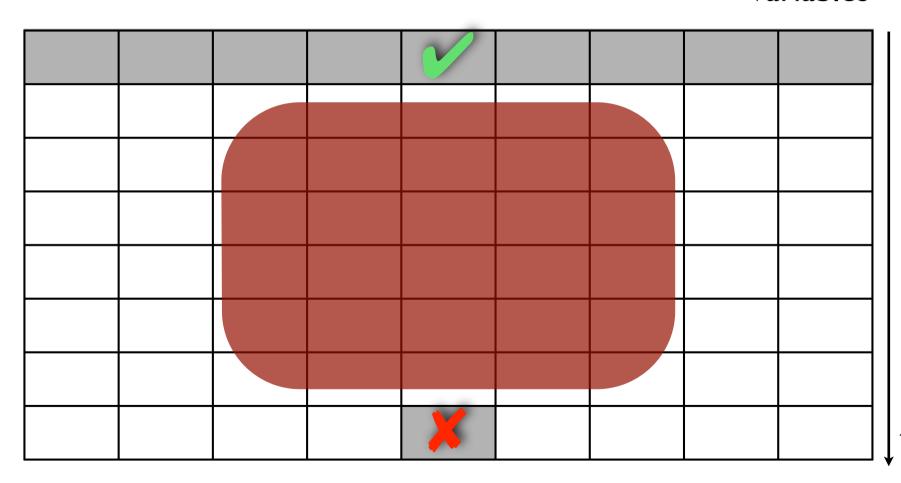

#### The Defect

#### **Variables**

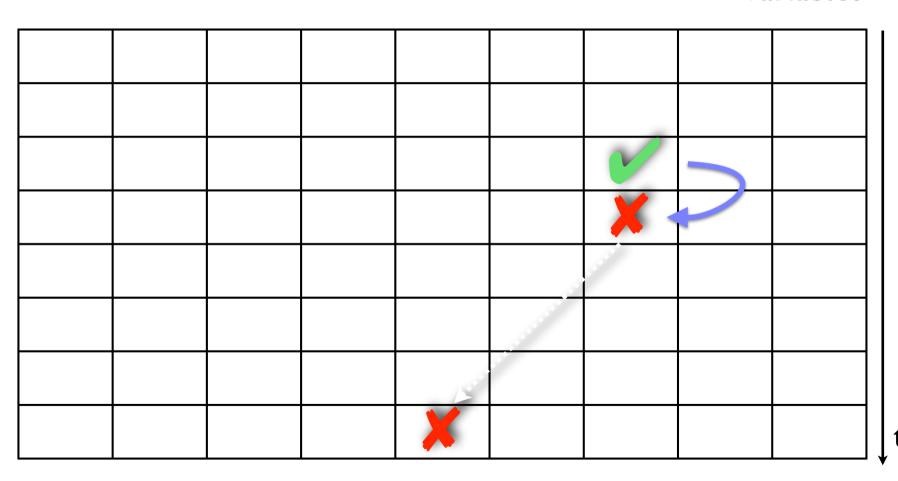

# A Program State

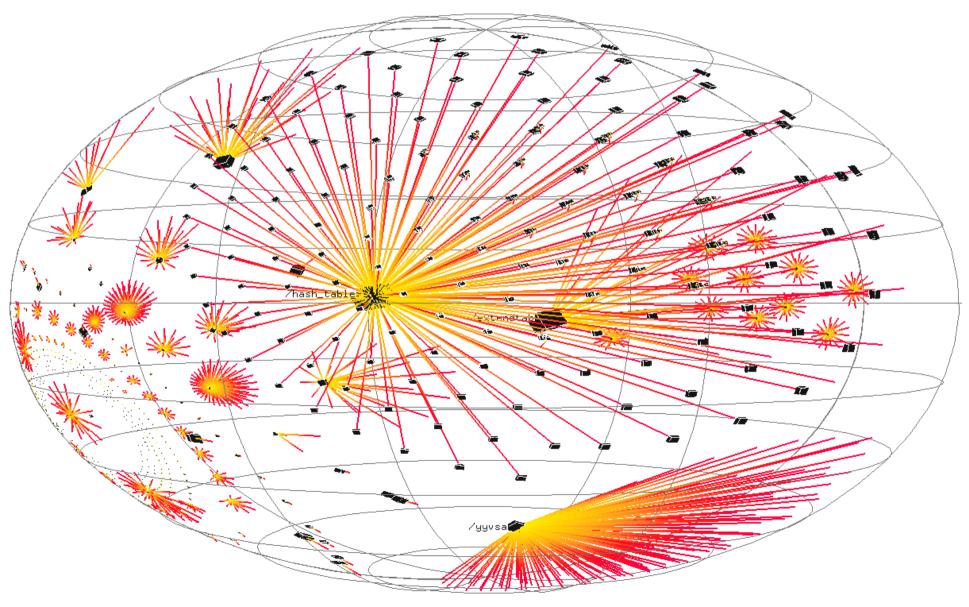

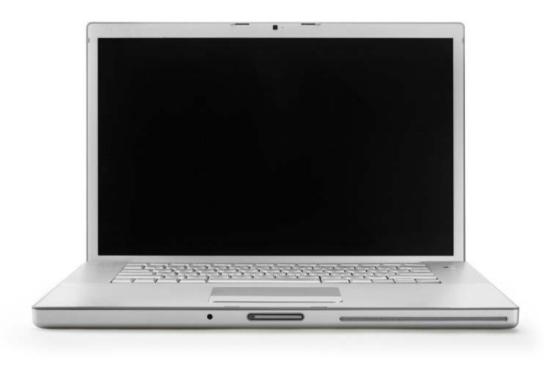

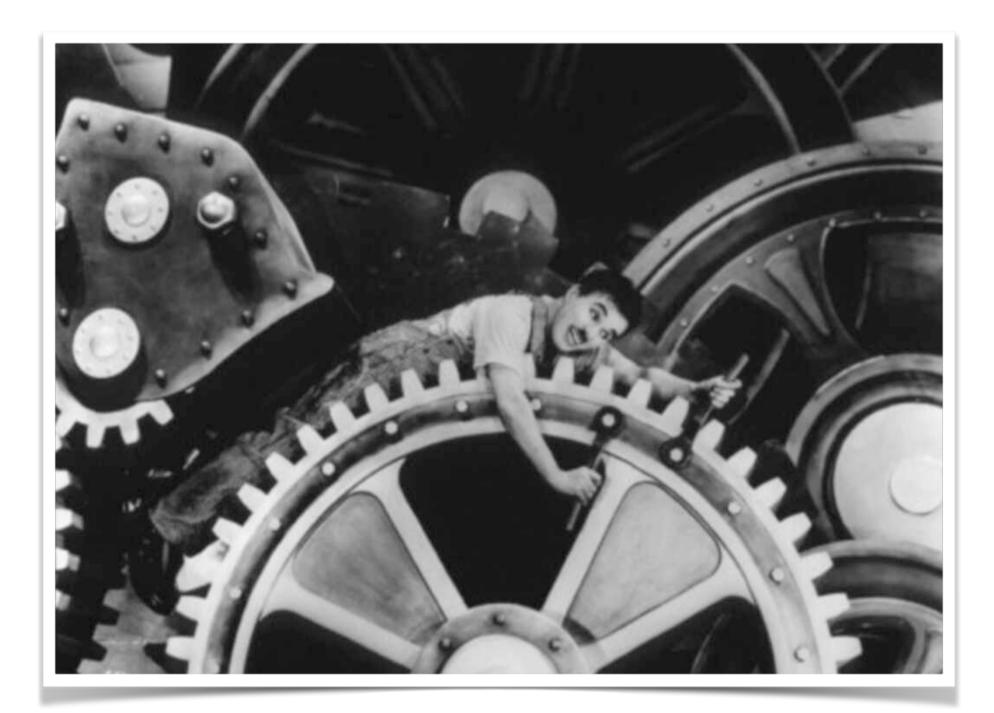

- We start with a known infection (say, at the failure)
- 2. We search the infection in the *previous state*

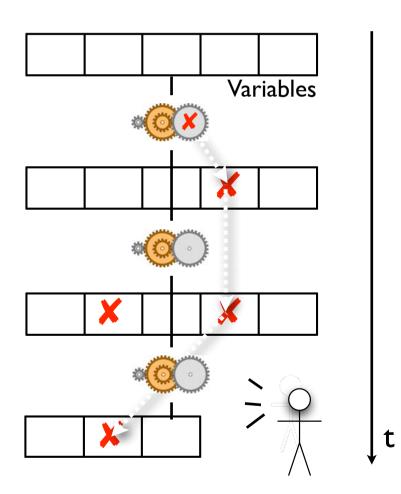

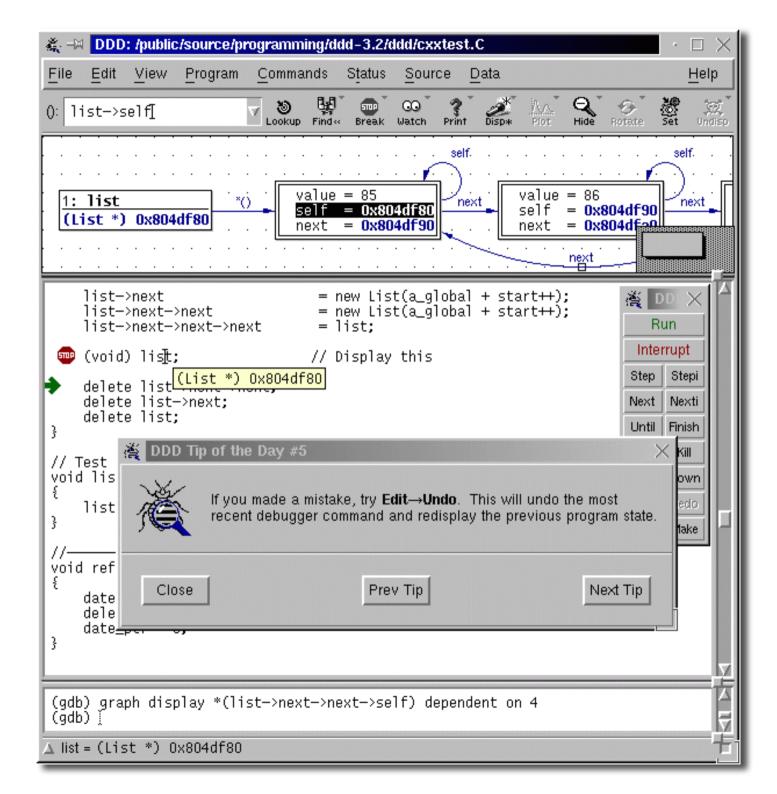

# A Program State

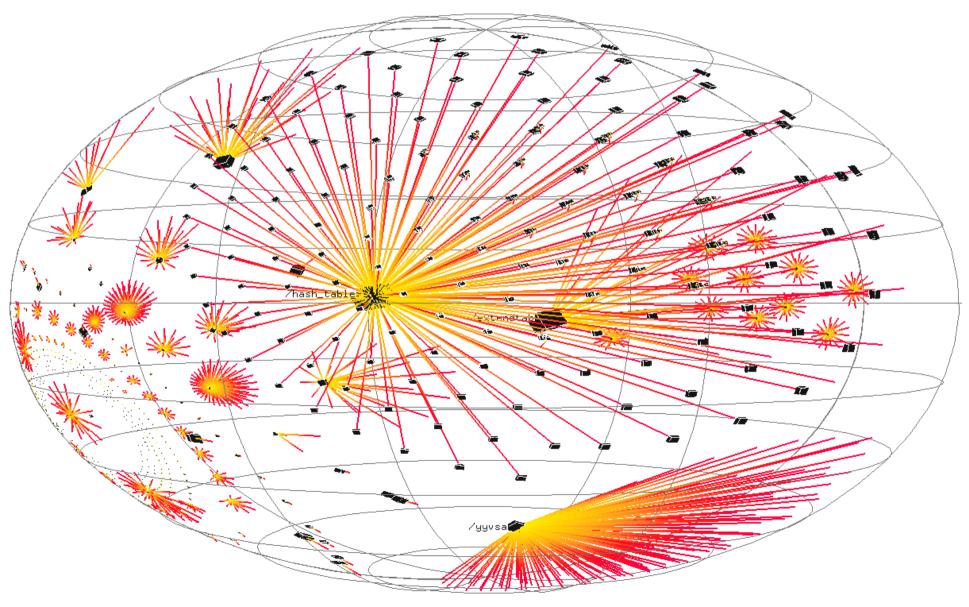

# Search

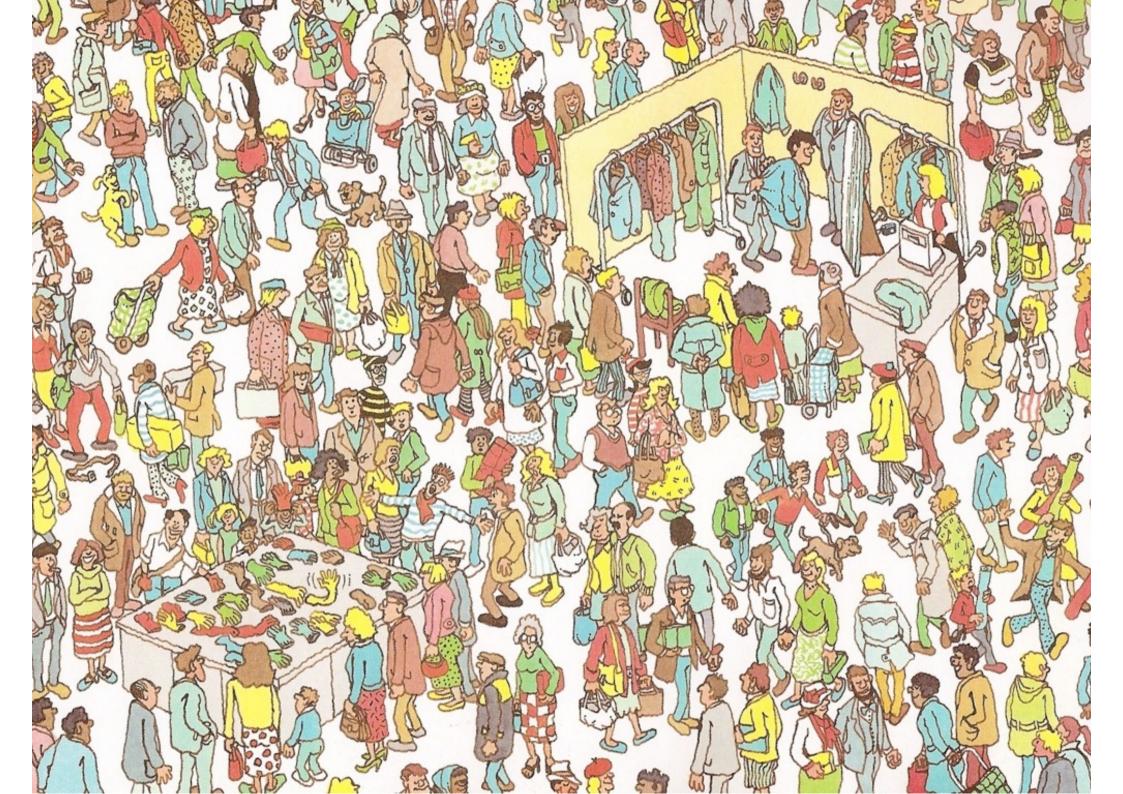

#### Focus

During our search for infection, we focus upon locations that

- are possibly wrong
   (e.g., because they were buggy before)
- are explicitly wrong
   (e.g., because they violate an assertion)

Assertions are the best way to find infections!

# Finding Infections

Every time between 00:00:00 and 23:59:60 is valid

```
bool Time::sane()
    return (0 <= hour() && hour() <= 23) &&
           (0 <= minutes() && minutes() <= 59) &&</pre>
           (0 <= seconds() && seconds() <= 60);</pre>
void Time::set_hour(int h)
{
    assert (sane()); // Precondition
    assert (sane()); // Postcondition
```

sane() is the invariant of a Time object:

- valid before every public method
- valid after every public method

- Precondition fails = Infection before method
- Postcondition fails = Infection after method
- All assertions pass = no infection

```
void Time::set_hour(int h)
{
    assert (sane()); // Precondition
    ...
    assert (sane()); // Postcondition
}
```

#### Complex Invariants

```
class RedBlackTree {
  boolean sane() {
      assert (rootHasNoParent());
      assert (rootIsBlack());
      assert (redNodesHaveOnlyBlackChildren());
      assert (equalNumberOfBlackNodesOnSubtrees());
      assert (treeIsAcyclic());
      assert (parentsAreConsistent());
      return true;
```

#### Assertions

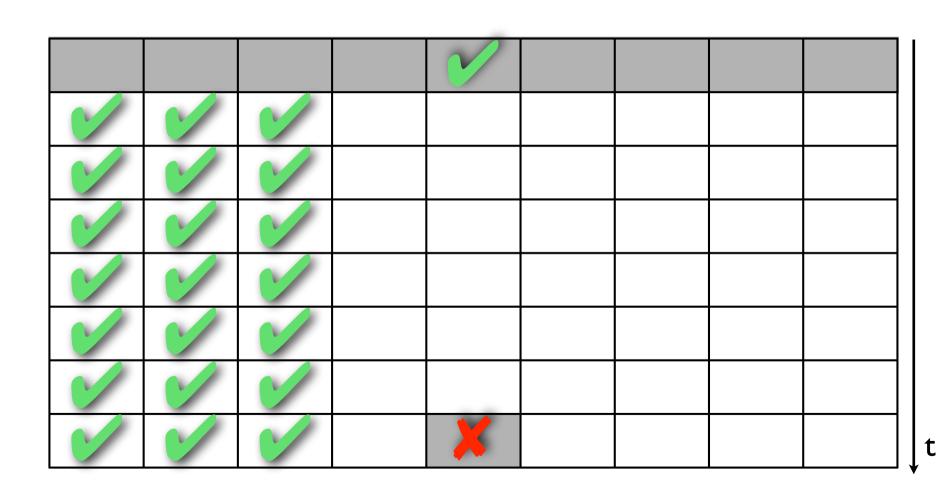

# Focusing

- All possible influences must be checked
- Focusing on most likely candidates
- Assertions help in finding infections fast

#### Isolation

- Failure causes should be narrowed down systematically
- Use observation and experiments

#### Scientific Method

- 1. Observe some aspect of the universe.
- 2. Invent a *hypothesis* that is consistent with the observation.
- 3. Use the hypothesis to make predictions.
- 4. Tests the predictions by experiments or observations and modify the hypothesis.
- 5. Repeat 3 and 4 to refine the hypothesis.

#### Scientific Method

Problem Report

Code

Hypothesis is supported: refine hypothesis

Hypothesis
Run

More Runs

Prediction Experiment

Hypothesis is rejected: create new hypothesis

Observation + Conclusion

Diagnosis

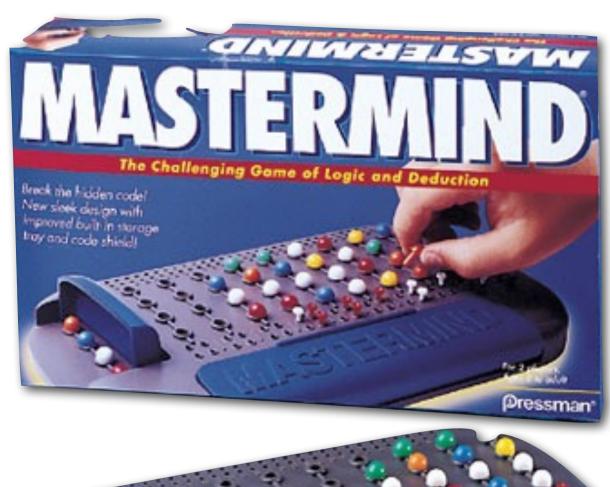

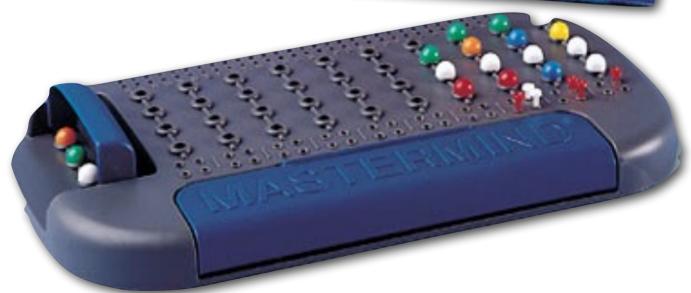

# Explicit Hypotheses

| Hypothesis | The execution auses atol = 0    |
|------------|---------------------------------|
| Prediction | At 1 Jerything thould hold.     |
| Experiment | 18 5 11 doll Line 37.           |
| Observati  | eephory mill blds as predicted. |
| Conclusion | hesis is confirmed.             |

### Explicit Hypotheses

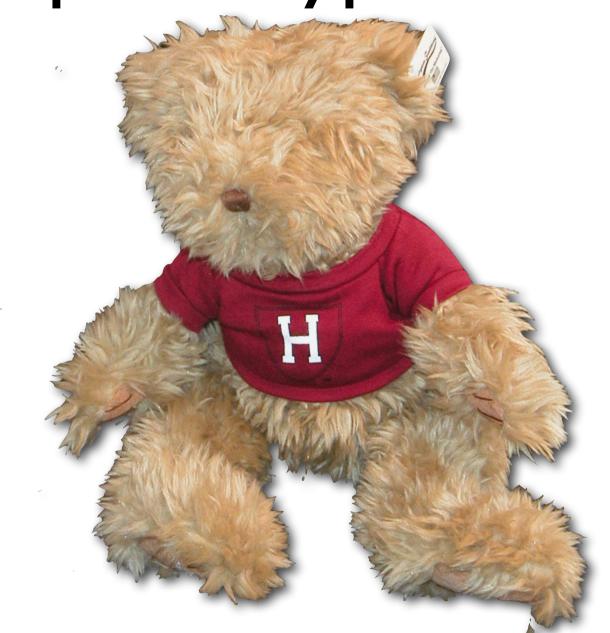

#### Isolate

 We repeat the search for infection origins. until we found the defect Study in Summer Study in Yolunteers

Call for Yolunteers

 We proceed systematically along the scientific method

• Explicit steps guide the search and make it repeatable at any time

#### Correction

Before correcting the defect, we must check whether the defect

- actually is an error and
- causes the failure

Only when we understood both, can we correct the defect

# The Devil's Guide to Debugging

#### Find the defect by guessing:

- Scatter debugging statements everywhere
- Try changing code until something works
- Don't back up old versions of the code
- Don't bother understanding what the program should do

# The Devil's Guide to Debugging

Don't waste time understanding the problem.

Most problems are trivial, anyway.

# The Devil's Guide to Debugging

Use the most obvious fix.

• Just fix what you see:

```
x = compute(y)
// compute(17) is wrong - fix it
if (y == 17)
    x = 25.15
```

Why bother going into compute()?

#### Successful Correction

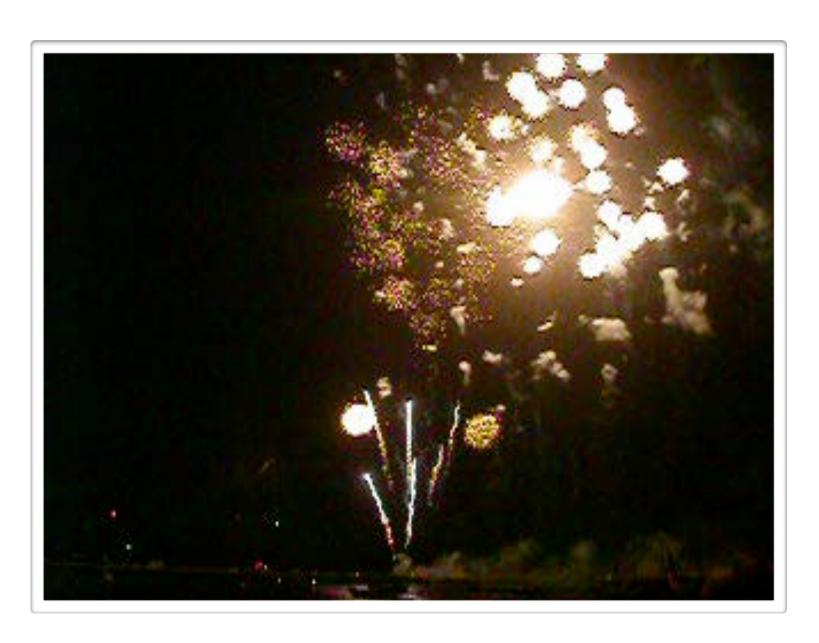

#### Homework

- Does the failure no longer occur?
   (If it does still occur, this should come as a big surprise)
- Did the correction introduce new problems?
- Was the same mistake made elsewhere?
- Did I commit the change to version control and problem tracking?

#### The Process

- T rack the problem
- R eproduce
- **A** utomate
- F ind Origins
- F ocus
- solate
- **C** orrect

\*

WINNER OF JOLT PRODUCTIVITY AWARD

### ANDREAS ZELLER WHY PROGRAMS FAIL

A GUIDE TO SYSTEMATIC DEBUGGING

SECOND EDITION

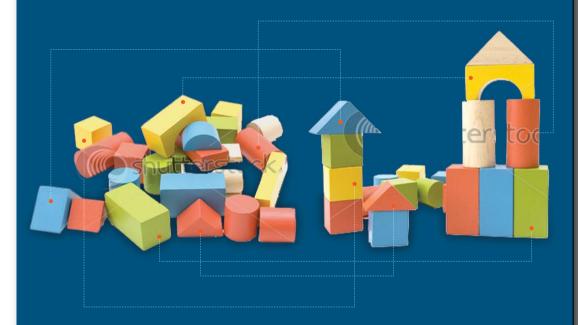

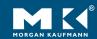

which hypotheses are consistent with our observations sofar? 1600 1 The error is due to tag being set.

## Automated Debugging (WS 2014/15)

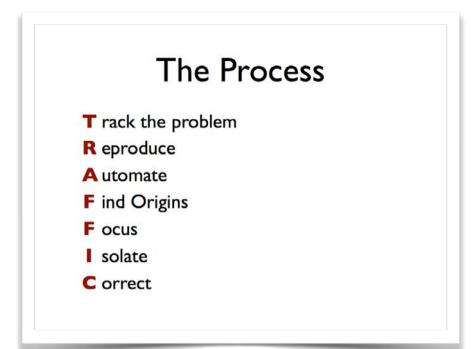

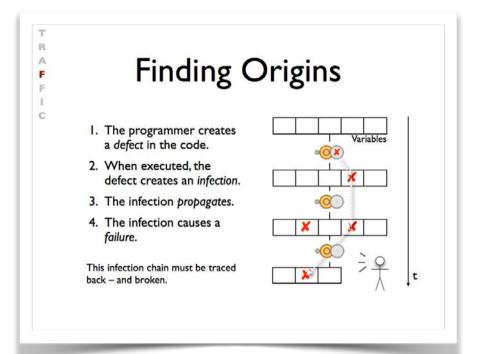

### Summary

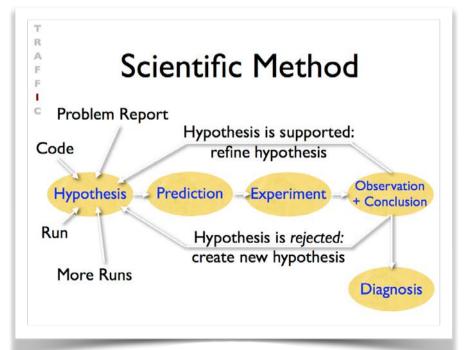

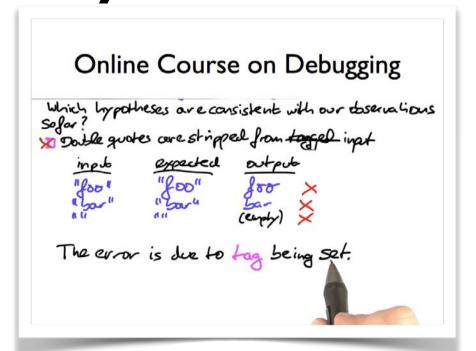